College Accounting

**Chapter 4:** Posting from a General Journal to a General Ledger

## Goals of Chapter 4:

- Define accounting terms related to posting form a general journal to a general ledger
- Identify accounting concepts and practices related to posting from a general journal to a general ledger
- Prepare a chart of accounts for a service business organized as a proprietorship
- Post amounts from a general journal to a general ledger
- Prove cash
- Analyze and journalize correcting entries

ESSON 3-1

Ledger: a group of accounts

### General Ledger:

- a ledger that contains all accounts in the chart of accounts
- Needed to prepare the financial statements of any company

page 91

### RELATIONSHIP OF A T ACCOUNT TO AN ACCOUNT FORM

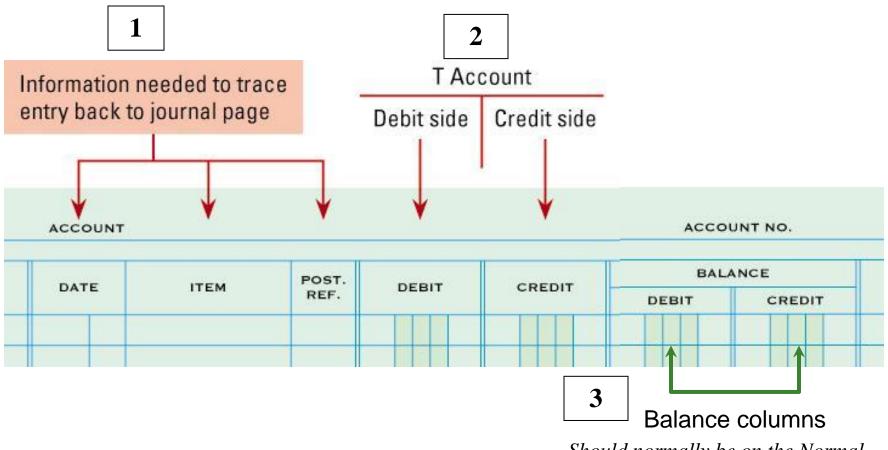

Should normally be on the Normal

Side for each account type

page 92

CHART OF ACCOUNTS

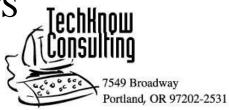

#### **CHART OF ACCOUNTS**

#### **Balance Sheet Accounts** Income Statement Accounts (100) ASSETS (400) REVENUE 410 Sales 110 Cash 120 Petty Cash (500) EXPENSES 130 Accounts Receivable—Oakdale School 510 Advertising Expense 140 Accounts Receivable—Campus Internet Cafe 520 Insurance Expense 150 Supplies 530 Miscellaneous Expense 160 Prepaid Insurance 540 Rent Expense (200) LIABILITIES Supplies Expense **Utilities Expense** 210 Accounts Payable—Supply Depot 220 Accounts Payable—Thomas Supply Co. (300) OWNER'S EQUITY 310 Kim Park, Capital 320 Kim Park, Drawing 330 Income Summary

Account Title: corresponds to the Chart of Accounts for that business.

page 92

Account Number: the number assigned to an account from the Chart of Accounts and used in the ledger

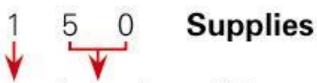

General ledger division Location within general ledger division

The basic Account <u>numbering system</u> that most small businesses use corresponds to the order the accounts <u>appear</u> in the financial statements

Need to memorize this numbering concept

The numbering system is scaleable depending upon the size of the business

page 92

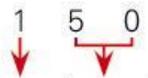

General ledger division Location within general ledger division

acation within acases Indeer division

Supplies

- Businesses generally leave gaps between account numbers when creating the <u>Chart of Accounts</u>.
- Within the general division points, you want to leave number gaps of <u>10</u> or more to allow for the addition of <u>new accounts</u>.
- File Maintenance: the process of <u>arranging or</u> <u>assigning</u> accounts, deleting account numbers and keeping records current.

page 94

Opening an Account: writing an account title and number on the top line of an Account Form for the General Ledger

### OPENING AN ACCOUNT IN A GENERAL LEDGER

|      |      | POST. |   |    |    |   |   | 11112     |    |     |   |    |     | BALA | NCE |     |     |   |
|------|------|-------|---|----|----|---|---|-----------|----|-----|---|----|-----|------|-----|-----|-----|---|
| DATE | ITEM | REF.  |   | DE | BI | Т | ı | c         | RE | DI. | Т | DE | віт |      |     | CRI | EDI | г |
|      |      |       |   |    |    |   |   |           | П  |     |   |    |     |      |     |     |     |   |
|      |      |       | П |    |    | Т | 1 | $\exists$ | Ħ  |     | П |    | T   |      |     | П   | T   | П |
|      |      |       |   |    |    |   |   | _         | t  |     |   |    | t   |      |     | Ħ   | t   | Н |
|      |      |       | H |    | +  |   | + | -         | +  |     |   |    | H   |      |     | H   | H   |   |
|      |      |       |   |    |    |   | 4 |           | 4  |     |   |    |     |      |     | Ш   | 4   |   |

- 1. Write the account title after the word *Account* in the heading.
- 2. Write the account number after the words *Account No.* in the heading.

page 96

# <u>Posting</u>: transferring information from a journal entry to a ledger account

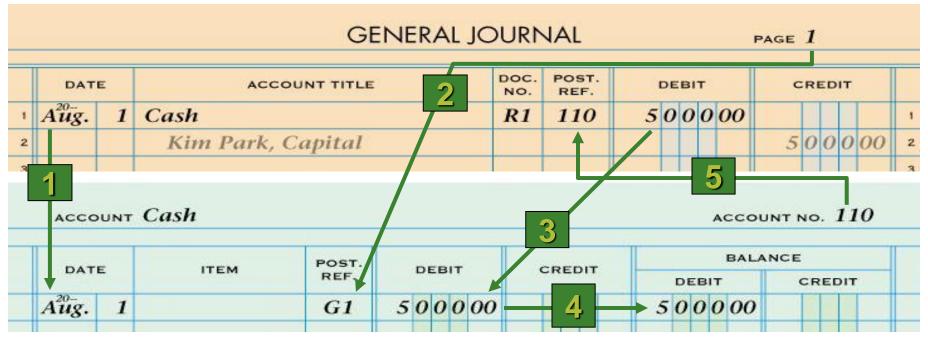

- 1. Write the date.
- 2. Write the journal page number.
- 3. Write the debit amount.

- 4. Write the new account balance.
- 5. Return to the journal and write the account number.

page 97

# POSTING AN AMOUNT FROM THE CREDIT COLUMN OF A GENERAL JOURNAL

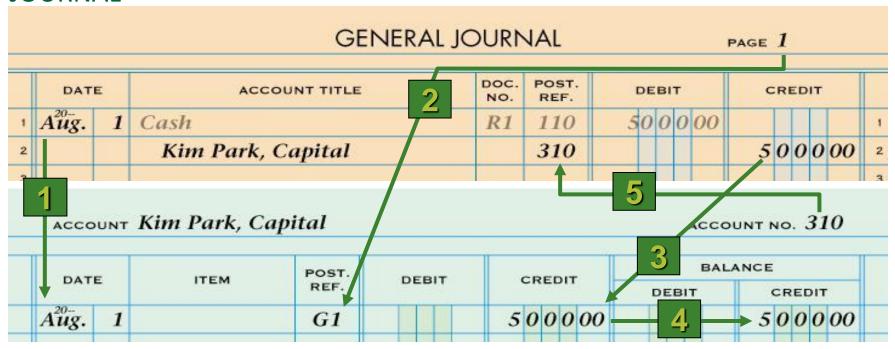

- 1. Write the date.
- 2. Write the journal page number.
- 3. Write the credit amount.

- 4. Write the new account balance.
- 5. Return to the journal and write the account number.

page 98

### POSTING A DEBIT AMOUNT TO AN ACCOUNT WITH A DEBIT BALANCE

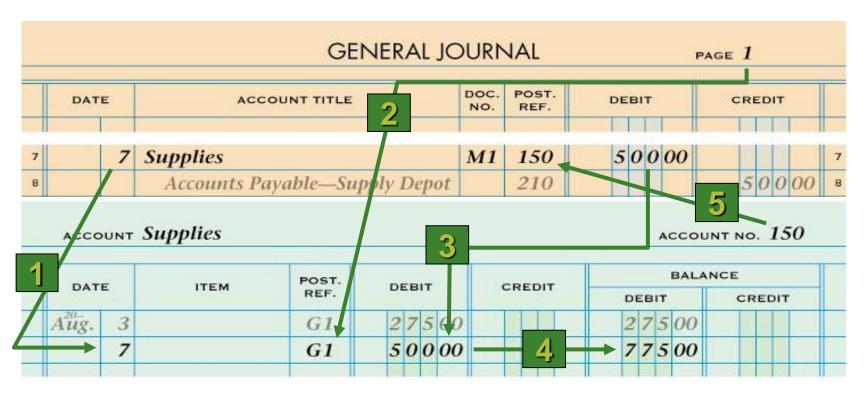

- 1. Write the date.
- 2. Write the journal page number.
- 3. Write the debit amount.

- 4. Write the new account balance.
- Return to the journal and write the account number.

#### POSTING A DEBIT AMOUNT TO AN ACCOUNT WITH A CREDIT BALANCE

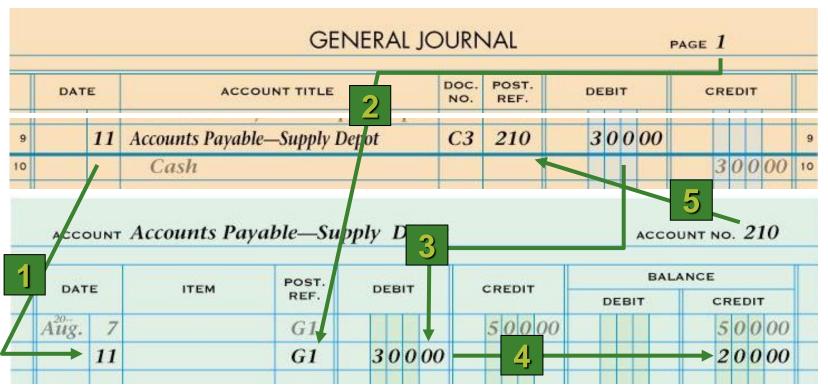

- 1. Write the date.
- 2. Write the journal page number.
- 3. Write the debit amount.

- 4. Write the new account balance.
- 5. Return to the journal and write the account number.

#### JOURNAL PAGE WITH POSTING COMPLETED

page 100

|   |      |    | GENERAL J                                                                                                    | <b>.</b>  |               |    |    |   | -  | AGE | _ |     |    |    |   |
|---|------|----|----------------------------------------------------------------------------------------------------|-----------|---------------|----|----|---|----|-----|---|-----|----|----|---|
|   | DAT  | E  | ACCOUNT TITLE                                                                                                    | DOC.      | POST.<br>REF. | DE | ВІ | т |    | c   | R | EDI | IT |    |   |
| 1 | Aug. | 1  | Cash                                                                                                    | R1        | 110           | 50 | 0  | 0 | 00 |     |   |     |    |    |   |
| 2 |      |    | Kim Park, Capital                                                                                                    |           | 310           |    |    |   |    | 5   | 0 | 0   | 0  | 00 |   |
| 3 |      | 3  | Supplies                                                                                                    | C1        | 150           | 2  | 7  | 5 | 00 |     |   |     |    |    |   |
| 4 |      |    | Cash                                                                                                    |           | 110           |    |    |   |    |     | 2 | 7   | 5  | 00 | I |
| 5 |      | 4  | Prepaid Insurance                                                                                                    | C2        | 160           | 12 | 0  | 0 | 00 |     |   |     |    |    |   |
| 6 |      |    | Cash                                                                                                    |           | 110           |    |    |   |    | 1   | 2 | 0   | 0  | 00 |   |
| 7 |      | 7  | Supplies                                                                                                    | M1        | 150           | 5  | 0  | 0 | 00 |     |   |     |    |    | ı |
| 8 |      |    | Accounts Payable—Supply Depot                                                                                                    |           | 210           |    |    |   |    |     | 5 | 0   | 0  | 00 |   |
| 9 |      | 11 | Accounts Payable—Supply Depot                                                                                                    | C3        | 210           | 3  | 0  | 0 | 00 |     |   |     |    |    |   |
| 0 |      |    | Cash                                                                                                    |           | 110           |    |    |   |    |     | 3 | 0   | 0  | 00 | I |
| 1 |      | 12 | Cash                                                                                                    | T12       | 110           | 2  | 9  | 5 | 00 |     |   |     |    |    |   |
| 2 |      |    | Sales                                                                                                    |           | 410           |    |    |   |    |     | 2 | 9   | 5  | 00 |   |
| 3 |      | 12 | Accounts Receivable—Oakdale School                                                                                                    | <b>S1</b> | 130           | 3  | 5  | 0 | 00 |     |   |     |    |    | ı |
| 4 |      |    | Sales                                                                                                    |           | 410           |    |    |   |    |     | 3 | 5   | 0  | 00 |   |
| 5 |      | 12 | Rent Expense                                                                                                    | C4        | 540           | 3  | 0  | 0 | 00 |     |   |     |    |    |   |
| 6 |      |    | Cash                                                                                                    |           | 110           |    |    |   |    |     | 3 | 0   | 0  | 00 |   |
|   |      |    | No. of the second second secon | 05        | 560           |    | 1  | 0 | 00 |     |   |     |    |    | j |

(continued on next slide)

page 100

### JOURNAL PAGE WITH POSTING COMPLETED

| 10 |    | Casn                                     |           | 110 |   |     |     |    | _ | ¥ | V | oo | , , |
|----|----|------------------------------------------|-----------|-----|---|-----|-----|----|---|---|---|----|-----|
| 17 | 12 | Utilities Expense                        | C5        | 560 |   | 4   | ł O | 00 |   |   |   |    | 17  |
| 18 |    | Cash                                     |           | 110 |   |     |     |    |   | 4 | 0 | 00 | 18  |
| 19 | 13 | Accounts Receivable—Campus Internet Cafe | R3        | 140 |   | 1 ( | 0   | 00 |   |   |   |    | 19  |
| 20 |    | Sales                                    |           | 410 |   |     |     |    | 1 | 0 | 0 | 00 | 20  |
| 21 | 14 | Advertising Expense                      | <i>C7</i> | 510 |   | 7   | 8   | 00 |   |   |   |    | 21  |
| 22 |    | Cash                                     |           | 110 |   |     |     |    |   | 7 | 8 | 00 | 22  |
| 23 | 14 | Cash                                     | T14       | 110 | 4 | 14  | ! 5 | 00 |   |   |   |    | 23  |
| 24 |    | Sales                                    |           | 410 |   |     |     |    | 4 | 4 | 5 | 00 | 24  |
| 25 | 17 | Petty Cash                               | <i>C8</i> | 120 |   | 1 ( | 0   | 00 |   |   |   |    | 25  |
| 26 |    | Cash                                     |           | 110 |   |     |     |    | 1 | 0 | 0 | 00 | 26  |
| 27 | 18 | Cash                                     | R2        | 110 | 2 | 20  | 0   | 00 |   |   |   |    | 27  |
| 28 |    | Accounts Receivable—Oakdale School       |           | 130 |   |     |     |    | 2 | 0 | 0 | 00 | 28  |
| 29 | 18 | Kim Park, Drawing                        | <i>C6</i> | 320 |   | 1 2 | 25  | 00 |   |   |   |    | 29  |
| 30 |    | Cash                                     |           | 110 |   |     |     |    | 1 | 2 | 5 | 00 | 30  |
| 31 | 18 | Advertising Expense                      | <i>C9</i> | 510 |   | 1 2 | 2 5 | 00 |   |   |   |    | 31  |
| 32 |    | Cash                                     |           | 110 |   |     |     |    | 1 | 2 | 5 | 00 | 32  |
| 33 | 20 | Supplies                                 | M2        | 150 |   | 5   | 0   | 00 |   |   |   |    | 33  |
| 34 |    | Accounts Payable—Thomas Supply Co.       |           | 220 |   |     |     |    |   | 5 | 0 | 00 | 34  |

(continued from previous slide)

|                  |       | E             | BALAN                                                              | TIC             | CI | віт    |    | POST.                      | ITEM   | ATE                  |
|------------------|-------|---------------|--------------------------------------------------------------------|-----------------|----|--------|----|----------------------------|--------|----------------------|
| GENERAL LEDGER V | GE    | CREDIT        | DEBIT                                                              | ,,,             |    |        |    | REF.                       | 112.11 |                      |
|                  |       |               | 500000                                                             |                 |    | 0000   | 5  | G1                         |        | ζ. 1                 |
| POSTING COMPLE   | P(    |               | 472500                                                             | 5 00            |    |        |    | G1                         |        | 3                    |
|                  |       |               | 352500                                                             | 0 00            | 12 |        |    | G1                         |        | 4                    |
|                  |       |               | 322500                                                             | 0 00            | 3  |        |    | G1                         |        | 11                   |
|                  |       |               | 352000                                                             |                 |    | 9 5 00 |    | G1                         |        | 12                   |
|                  |       |               | 412200                                                             | 0 00            | 2  | 0.00   |    | G2<br>G2                   |        | 28                   |
|                  |       |               | 412200<br>531200                                                   | 0 00            | 2  | 9000   | 1. | 200000                     |        | 28<br>28             |
|                  |       |               | 5 3 1 2 00<br>5 2 8 2 00                                           | 0 00            |    | 9000   | 1  | G2<br>G2<br>G2             |        | 28<br>31             |
|                  |       |               | 531200<br>528200<br>478200                                         |                 |    |        |    | G2<br>G2<br>G2<br>G2       |        | 28<br>31<br>31       |
|                  |       |               | 5 3 1 2 00<br>5 2 8 2 00<br>4 7 8 2 00<br>4 9 7 2 00               | 0 00            |    | 9000   |    | G2<br>G2<br>G2<br>G2<br>G2 |        | 28<br>31<br>31<br>31 |
|                  |       |               | 531200<br>528200<br>478200                                         | 0 00            |    |        |    | G2<br>G2<br>G2<br>G2       |        | 28<br>31<br>31       |
| ACCOUNT NO. 12   |       |               | 5 3 1 2 00<br>5 2 8 2 00<br>4 7 8 2 00<br>4 9 7 2 00<br>4 9 6 4 00 | 0 00 00 00 8 00 |    |        |    | G2<br>G2<br>G2<br>G2<br>G2 |        | 28<br>31<br>31<br>31 |
| ACCOUNT NO. 12   |       |               | 5 3 1 2 00<br>5 2 8 2 00<br>4 7 8 2 00<br>4 9 7 2 00               | 0 00 00 00 8 00 |    |        |    | G2<br>G2<br>G2<br>G2<br>G2 |        | 28<br>31<br>31<br>31 |
| BALANCE          | DEBIT | POST.<br>REF. | 5 3 1 2 00<br>5 2 8 2 00<br>4 7 8 2 00<br>4 9 7 2 00<br>4 9 6 4 00 | 0 00 00 00 8 00 |    |        |    | G2<br>G2<br>G2<br>G2<br>G2 |        | 28<br>31<br>31<br>31 |

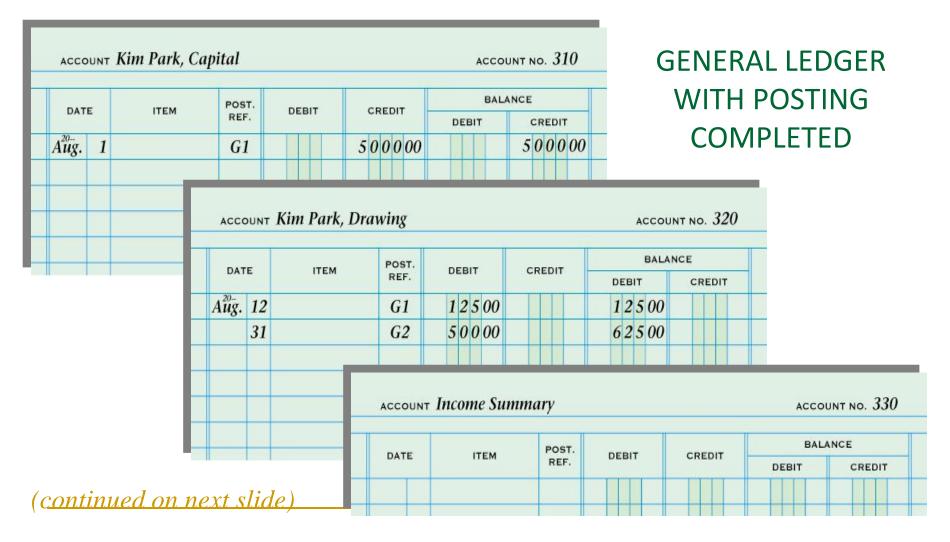

- PROVING CASH determining that the amount of cash in our bank records proves with the balance of the cash account in the general ledger.
- Cash can be proved at any time, but should be proven at the end of each <u>fiscal period</u> (month, quarter, semi-annual or annual)

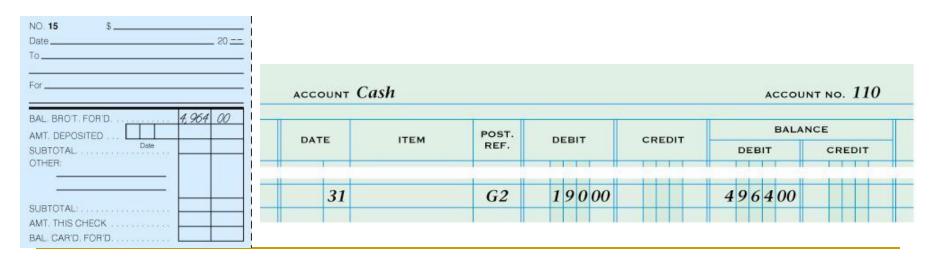

- If you discover an accounting error <u>AFTER</u> posting has taken place, the error should be analyzed and a <u>correcting entry</u> made to correct the mistake.
- Correcting Entry: a journal entry made to correct an error in the ledger.
  - A <u>MEMORANDUM</u> is the Source Document for a Correcting Entry

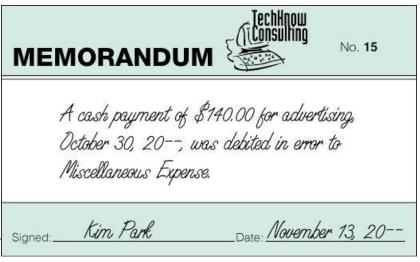

#### JOURNAL ENTRY TO RECORD A CORRECTING ENTRY

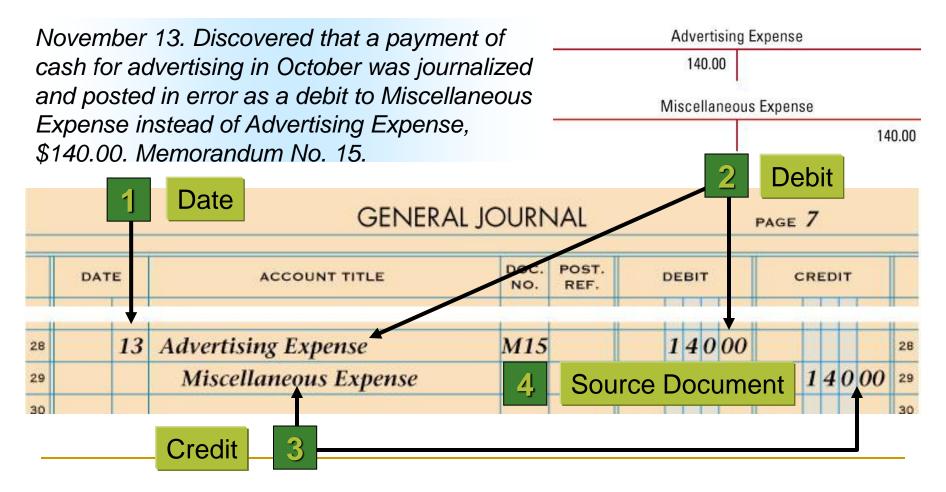

page 108

- ledger
- general ledger
- account number
- file maintenance
- opening an account
- posting
- proving cash
- correcting entry